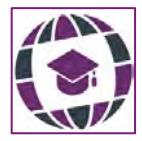

*Revista Internacional de Aprendizaje en Ciencia, Matemáticas y Tecnología, 5*(1), 2018, ISSN 2386-8791 © Global Knowledge Academics, autores. Todos os direitos reservados. http://journals.epistemopolis.org/index.php/cienciaymat

# **DIDÁTICA PARA ENSINO DE IOT OTIMIZA RECURSOS PÚBLICOS**

Didactics for IoT Optimizes Public Transportation

HELBERT DA ROCHA, TÂNIA LUCIA MONTEIRO

Universidade Tecnológica Federal do Paraná, Brasil

#### **KEY WORDS**

*Science Technology and Learning Technology and Society Smart Cities Internet of Things Public Resources Optimization* 

#### ABSTRACT

*Internet of Things (IoT) is a technological paradigm and one of the most important tendency of TI nowadays, it is having a broad scope of research in the most different areas. IoT is playing an important role in* the concept of smart cities, smart grid, smart health monitoring, smart *clothes, preventive maintenance, etc.* The IoT contribution to cities in *order to make them intelligent, creates a hall of possibilities where there is* almost no limit. The knowledge of this topic was presented to the students of the discipline Advanced Topics in Computer Networks. *Unorthodoxly and using new technologies, resulted in the project "Vou de*   $\hat{o}$ nibus". The project, aims to optimize public resources, used in the *transportation of university students between two cities in the interior of Brazil, provided daily to academics by one of the local city hall. The project has the goal to determine the partial number of students that will use the transportation on a certain day of the week.* 

#### PALAVRAS-CHAVE

*Ciência Tecnologia e Aprendizado Tecnologia e Sociedade Cidades Inteligentes Internet das Coisas Otimização de Recursos Públicos*

#### RESUMO

*Internet of Things (IoT) é um paradigma tecnológico e uma das*  tendências de TI mais importantes da atualidade, tendo amplo escopo de *pesquisa nas mais diversas áreas. IoT está desempenhando um papel*  importante no conceito de cidades inteligentes, smart grid, *monitoramento de saúde inteligente, roupas inteligentes, manutenção preditiva, etc. A contribuição da IoT para cidades, com finalidade de*  torná-las inteligentes cria um hall de possibilidades onde quase não há *limite. O conhecimento deste tema foi apresentado aos alunos da Disciplina de Tópicos Avançados em Redes de Computadores, de forma não ortodoxa e utilizando novas tecnologias, tendo como resultado o projeto "Vou de ônibus". O projeto, visa otimizar recursos públicos, utilizados no transporte de universitários entre duas cidades no interior do Brasil, fornecido diariamente aos acadêmicos locais por uma das prefeituras. Tendo como objetivo determinar o número parcial de alunos que irá utilizar o transporte em determinado dia da semana.*

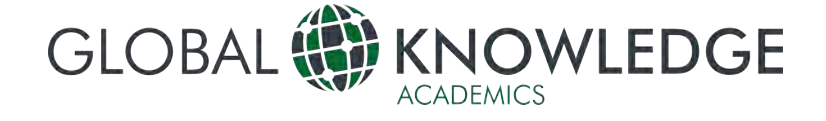

# **Introdução**

nternet of Things (IoT) é um paradigma tecnológico que representa uma extensão das redes heterogêneas existentes, com capacidade de sensoriamento, atuação, comunicação, recincido de Tringas (1617) e um paradigma<br>tecnológico que representa uma extensão das<br>redes heterogêneas existentes, com capacidade<br>de sensoriamento, atuação, comunicação,<br>computação, conexão e armazenamento de dados do mundo real, possibilitando subsídios aos aplicativos e sistemas de usuários finais. Pode-se afirmar que é uma das tendências de TI mais importantes da atualidade, tendo amplo escopo de pesquisa nas mais diversas áreas.

Dia a dia mais e mais "coisas" estão se tornando parte integrante da vida humana, pelo modo que cada um dos objetos se adapta as capacidades de sensoriamento, comunicativa, computacional e de tomada de decisão, usando a gama de dados locais e globalmente disponíveis (Bhaddurgatte & Kumar, 2015).

A Internet das Coisas está desempenhando um papel importante no conceito de cidades inteligentes, *smart grid*, monitoramento de saúde inteligente. roupas inteligentes. manutencão inteligente, roupas inteligentes, preditiva, etc. A contribuição da Internet das Coisas para cidades, com finalidade de torná-las inteligentes cria um *hall* de possibilidades onde quase não há limites.

Cidades inteligentes (CI) são projetos nos quais um determinado espaço urbano é palco de experiências de uso intensivo de tecnologias de comunicação e informação, sensíveis ao contexto (IoT), de gestão urbana e ação social dirigidos por dados *(Data-Driven Urbanism)*. O objetivo maior é criar condições de sustentabilidade, melhoria das condições de existência das populações e fomentar a criação de uma economia criativa pela gestão baseada em análise de dados (Tonon, 2017).

Um sistema de transmissão de mensagens é importante no contexto IoT. Se caracterizando por trocas e armazenamento de informações capturadas por sensores como por exemplo: temperatura, luz, umidade, pressão, movimento, entre outros. O conceito desta tecnologia é que todos os dispositivos usados pelo ser humano possam ser interligados em um sistema. Os dispositivos serão capazes de detectar, comunicar e processar dados para um sistema gerenciador.

A verdade é que a Internet das coisas possibilita inúmeras oportunidades e conexões**,** muitas das quais ainda não se consegue imaginar, nem entender completamente, seu impacto nos dias de hoje. No entanto, este novo paradigma tecnológico, procura-se buscar um planeta mais inteligente e responsivo.

Diante de um fenômeno tão transformador e de geração de impacto na sociedade, modificando de forma significativa as atividades das pessoas e das empresas, achou-se por bem explorá-lo na Disciplina de Tópicos Avançados em Redes de Computadores.

A tecnologia IoT foi abordada didaticamente em sala de aula e o objetivo era que os alunos explorassem o tema, de forma não ortodoxa, utilizando novas tecnologias e preferencialmente soluções *freeware*. Foi delineada uma linha de raciocínio de como explorar o tema e deixado a critério de cada aluno de como abordá-lo. A estratégia deu margem a várias ideias inovadoras, dentre elas, o projeto "Vou de ônibus".

O projeto foi idealizado a partir de uma necessidade detectada pelo autor ex-usuário de um sistema de transporte, disponibilizado pela prefeitura da localidade onde residia. Este sistema tem o objetivo de transportar alunos entre duas localidades, distantes cerca de 55 Km, para que os mesmos possam ter acesso a cursos, de diversas instituições de ensino, que não estão disponíveis em sua localidade de origem. A proposta do serviço é considerada positiva pelos alunos, mas não os atende adequadamente. Há dias em que a quantidade de ônibus para o transporte é insuficiente e há dias em que quase não há alunos a serem transportados, havendo alocação de recurso desnecessário por parte da prefeitura. Uma melhor distribuição entre o número de alunos que irão se deslocar e o número de ônibus alocados, sem sombra de dúvidas, representa a prestação de um melhor serviço, assim como melhor administração e gestão de recursos públicos.

# **O projeto - Vou de ônibus**

O projeto Vou de ônibus, visa otimizar recursos públicos utilizados no transporte universitário entre duas cidades do Estado do Paraná, Brasil, fornecido diariamente aos acadêmicos locais por uma das prefeituras em questão.

O objetivo do projeto é determinar o número parcial de alunos que irá utilizar o transporte em determinado dia da semana, uma vez que há usuários que utilizam o transporte esporadicamente ou em dias alternados. Para tanto, foi disponibilizado um questionário Digital, respondido diariamente pelo acadêmico. A Secretaria Municipal de Transporte recebe estas informações, em tempo real, para cálculo do número de veículos necessários ao transporte acadêmico, de acordo com a demanda real. Além disso os usuários do sistema Vou de ônibus poderão acompanhar, também em tempo real, o número parcial de acadêmicos que irão utilizar o transporte no dia.

Foram desenvolvidas e estão disponíveis duas ferramentas para a coleta das respostas da pesquisa: através da Internet, utilizando um *site,* e através de um aplicativo, desenvolvido para *smartphones*, que possuem o sistema operacional

Android, ambas disponibilizadas gratuitamente para os usuários.

O código-fonte utilizado para desenvolvimento do projeto está na plataforma colaborativa de hospedagem de código-fonte, GitHub.

O projeto encontra-se em fase de testes. A data de duração dos testes pode ser alterada dependendo da aprovação da pesquisa pelos acadêmicos.

Salienta-se a colaboração dos acadêmicos em responder o formulário da pesquisa, diariamente e corretamente, pois é por meio das respostas através do Formulário Digital, que a Secretaria Municipal de Transporte irá otimizar os recursos públicos assim como garantir melhor qualidade no transporte para os alunos.

O código-fonte será doado à prefeitura, para que o projeto possa ser futuramente aperfeiçoado e adaptado a novas necessidades.

### **Metodologia**

O público alvo do projeto são os acadêmicos que utilizam, diariamente, o transporte universitário entre duas cidades. Para realizar a pesquisa foi criada uma aplicação disponível para a plataforma *Web*, e para *smartphones* com sistema operacional Android. A aplicação para a plataforma *Web* foi desenvolvida a fim de disponibilizar a solução para os estudantes que não possuam *smartphone* com sistema operacional Android.

A aplicação *Web* e aplicativo para *smartphone* foram desenvolvidos utilizando a linguagem de programação JavaScript, a linguagem de estilização *(Cascading Style Sheets - CSS),* a linguagem de marcação de hipertexto *(HyperText Markup Language – HTML)* e, a plataforma analítica para Internet das Coisas ThingSpeak*.*

Ambas versões compartilham o mesmo códigofonte. O código-fonte foi desenvolvido utilizando o Ionic *Framework.*  O Ionic utiliza tecnologias *Web*  (CSS, HTML e JavaScript), o que possibilitou a criação de uma versão *Web* e do aplicativo, utilizando o mesmo código-fonte.

### *Ionic Framework*

Ionic é um *framework open source* utilizado para o desenvolvimento de aplicações híbridas utilizando ferramentas de desenvolvimento *Web* (JavaScript, HTML e CSS).

Aplicativos híbridos são pequenos *websites* executando por meio de linha de comando em um navegador. Realizam o acesso às ferramentas nativas da plataforma por meio de *plugins*, como, acesso a câmera, de um *smartphone*. Há alguns benefícios no desenvolvimento de aplicações híbridas em relação aos aplicativos nativos: estão relacionados ao suporte a diferentes plataformas,

velocidade do desenvolvimento e o uso de códigosfonte de terceiros para o desenvolvimento.

O *framework* Ionic fornece uma interface nativa visuais dos operacionais iOS e Android. Entretanto, como o Ionic é um *framework* para desenvolver aplicações utilizando a linguagem HTML5, é necessário utilizar empacotadores como Apache Cordova ou PhoneGap para executar como uma aplicação nativa.

As aplicações desenvolvidas a partir do *framework* Ionic não executam em navegadores como Chrome ou Safari, mas executam em baixo nível por meio de linha de comando em ferramentas como o iOS *UIWebView* e Android *WebView*, sendo empacotados por ferramentas como o Apache Cordova/PhoneGap (Drifity Co, 2017).

### *Linguagem de marcação HTML*

A Linguagem de Marcação para Hipertexto (*HyperText Markup Language - HTML*) pode ser utilizada para criar páginas *Web* independentes do tipo de conteúdo. O conteúdo pode ser um conjunto de imagens, gráficos, texto, áudio ou vídeo (Prescott & Torres, 2015). Sendo necessário um navegador (e.g. Google Chrome, Mozilla Firefox, Opera, Internet Explorer, Microsoft Edge), que é um programa destinado a visualizar documentos desenvolvidos com linguagem de marcação, ou seja, páginas para a *Web* (Silva, 2008).

tornou um padrão para desenvolvimento de *websites* na Internet, por ser uma linguagem de marcação, de fácil aprendizagem, que pode ser escrita utilizando um simples editor de textos (Quierelli, 2012). É escrito de forma declarativa por meio de comandos chamados *tags*. As *tags* permitem que linhas de texto ou similares apontem para informações na Internet (Prescott & Torres, 2015). Esses apontamentos formam<br>interligações entre os documentos Web, interligações possibilitando a um internauta acessar as páginas na Internet através de tais interligações. O HTML encontra-se em sua quinta versão, popularmente conhecida como HTML5. "O HTML5 permite criar aplicações *Web* que podem interagir com os dados locais e com servidores mais facilmente do que nunca" (Prescott & Torres, 2015). O HTML5 não necessita de APIs ou *plugins* proprietários, sendo essa a principal diferença em relação as suas versões anteriores. Com isso, são evitados prováveis problemas de incompatibilidade e o carregamento das páginas se torna mais leve e fácil.

### *Linguagem de estilização CSS*

A folha de estilo em cascata *(Cascading Style Sheet -CSS)*, é uma linguagem que descreve os estilos de um documento HTML. O CSS descreve como os elementos HTML (e.g. fontes, cores, *layout* e fontes) irão ser alocados dentro de uma página *Web*. Isso

permite que uma página se adapte a tipos diferentes de dispositivos, tais como, dispositivos com telas grandes e pequenas ou impressoras (W3C, 2017).

A linguagem CSS foi desenvolvida para devolver ao HTML/XML o propósito inicial da linguagem, ou seja, a marcação e estruturação de conteúdo. Portanto, não é responsabilidade da linguagem HTML fornecer informações as páginas *Web* sobre a apresentação dos elementos (e.g. cores de fonte e tamanho de textos). Logo, cabe a linguagem CSS todas as definições da estilização para a apresentação do documento (Silva, 2011).

A primeira proposta de implementação das CSS aconteceu em 1994. Atualmente, o CSS se encontra em sua terceira versão, CSS3. Nesta versão, o CSS é dividido em módulos, que diferentemente das versões anteriores, formavam um único documento. No CSS3 cada módulo é desenvolvido de forma independente e segue seu cronograma próprio. Deste modo, os fabricantes podem começar a implementar funcionalidades de módulos em fases de desenvolvimento mais adiantadas. Este desmembramento contribui para que a maioria dos<br>navegadores *Web* apresentem suporte às apresentem suporte às propriedades do CSS3 (Silva, 2011).

### *Linguagem de programação JavaScript*

A linguagem de marcação HTML não possui funcionalidades avançadas de interatividade com às páginas. Deste modo, a linguagem "JavaScript foi criada pela Netscape em parceria com a Sun Microsystems, com a finalidade de fornecer um meio de adicionar interatividade a uma página *Web*" (Silva, 2010).

A linguagem JavaScript é importante porque é a linguagem dos navegadores *Web*. Ela também é uma das linguagens de programação mais populares no mundo (Crockford, 2008). A linguagem JavaScript foi criada para executar no lado do cliente, ou seja, é utilizado um interpretador JavaScript presente dentro do navegador do usuário para fazer a interpretação e promover a execução dos *scripts*. Em tese, é necessário apenas um navegador para fazer funcionar os *scripts* desenvolvidos com a linguagem JavaScript (Silva, 2010).

Com a linguagem JavaScript é possível definir, alterar e controlar de forma dinâmica a apresentação de um documento HTML, tal como alterar a cor de fundo, de textos e *links*, alterar o posicionamento dos elementos documento, manipular as folhas de estilo, associada ao documento HTML, e criar novas regras CSS, alterá-las ou anulá-las. Ainda, é possível manipular o comportamento do navegador, como criar janelas *pop-up*, apresentar mensagens ao usuário, alterar as navegador, comportamentos. A linguagem JavaScript permite realizar validações instantâneas em formulários, realizar cálculos e fornecer dicas para o

preenchimento dos mesmos. Todas estas operações realizadas pelo JavaScript executam dentro de um evento de *loop* no navegador, o que permite ver alterações nos documentos instantaneamente.

Outra característica importante da linguagem JavaScript é o suporte ao paradigma de orientação a objetos, em inglês, Object-Oriented Programming *(OOP).* A linguagem simula muitos fundamentos de OOP, mas não está plenamente alinhada com todos os conceitos de orientação a objetos. Ainda, possui uma notação literal poderosa, que permite a criação de objetos, apenas listando seus componentes. A notação serviu de inspiração para a concepção do formato de dado JSON utilizado na transmissão de dados atualmente (Crockford, 2008).

### *Plataforma ThingSpeak*

ThingSpeak é uma plataforma analítica da Internet das Coisas *(Internet of Things - IoT)*, *open source*, que permite coletar, visualizar e analisar fluxos de dados em tempo real na nuvem (The MathWorks, Inc, 2017).

A plataforma ThingSpeak permite ao usuário coletar e guardar dados de sensores na nuvem e desenvolver aplicações para Internet das Coisas. Além disso, a ferramenta disponibiliza aplicativos para analisar e visualizar dados no MATLAB de forma instantânea, e então tomar decisões sobre os mesmos. Os dados podem ser coletados por dispositivos Arduino, Raspberry Pi, BeagleBone Black, e outros tipos de *hardware*.

Através dos recursos desta plataforma foi possível disponibilizar as informações em tempo real para os estudantes e para o grupo de gestão do sistema de transporte da prefeitura.

ThingSpeak dispõe de algumas funcionalidades (The MathWorks, Inc, 2017):

- Fácil configuração de dispositivos para envio de dados para a plataforma, utilizando protocolos populares da Internet das Coisas;
- Visualização dos dados de um sensor em tempo real;
- Agregar dados sob demanda de fontes de terceiros;
- Utilizar os recursos do MATLAB para compreender os dados recebidos;
- Executar de forma automática análise em dados por meio de horário ou eventos préestabelecidos;
- Prototipar e desenvolver sistemas para Internet das Coisas sem ser necessário configurar servidores ou desenvolver *softwares Web*;
- Atualizar automaticamente os dados e<br>compartilhá-los usando serviços de compartilhá-los usando terceiros, como o Twilio ou Twitter.

# **O aplicativo para Android**

O aplicativo foi desenvolvido utilizando as tecnologias acima apresentadas. Como resultado é possível conferir as telas iniciais do aplicativo na Figura 1. Essas telas informam o objetivo do projeto, as empresas participantes e como o projeto irá funcionar.

#### Figura 1. Telas iniciais.

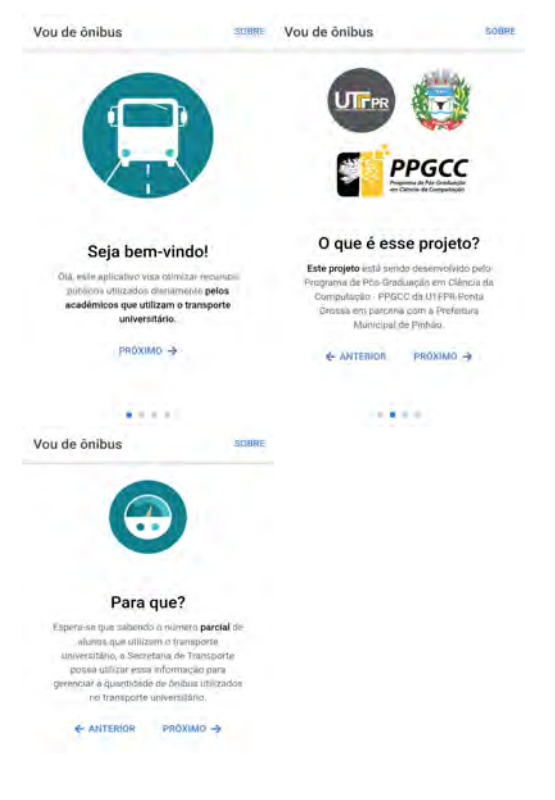

#### $-1 + 1 - 1 = 0$ Fonte: Autoria própria.

A tela para selecionar qual é número do ônibus utilizado no transporte acadêmico que será utilizado em determinado dia, se apresenta na Figura 2.

Figura 2. Tela para selecionar transporte.

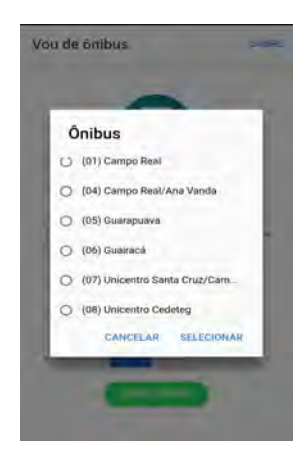

### **Aplicação para navegadores** *Web*

Utilizando o mesmo código-fonte do aplicativo para *smartphone* Android, foi desenvolvido uma versão para navegadores. Com esta versão espera-se alcançar um número maior de acadêmicos os quais não possuem *smartphones* com sistema operacional Android. A versão para navegadores *Web*, pode ser acessada por meio dos sistemas operacionais iOS, MacOSX, Windows Phone, Windows, Ubuntu, entre outros. A Figura 3 apresenta a versão para navegadores *Web*.

Figura 3. Versão para navegadores *Web*.

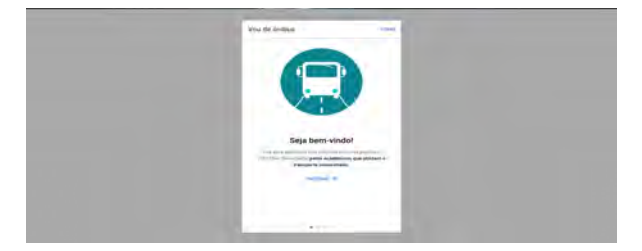

Fonte: Autoria própria.

## **Resultados Preliminares**

Os dados coletados por meio do aplicativo e a versão *Web* do projeto, estão sendo armazenados na plataforma ThingSpeak. A armazenagem dos dados é feita por meio de três canais configurados na plataforma. Cada um dos canais armazena um dado. Por meio do cruzamento dos dados é gerada a informação adequada para determinar a quantidade de acadêmicos que irão utilizar o transporte público em um determinado dia e a quantidade de ônibus que irão ser utilizados pelos acadêmicos. Ainda, é possível acessar um histórico armazenados.

Os dados são coletados da seguinte forma: cada ônibus utilizado para o transporte acadêmico possui um número/identificação. Deste modo quando o acadêmico seleciona o número do ônibus que irá utilizar junto com a resposta "Sim" ou "Não", esses dados são enviados para seus respectivos canais na plataforma ThingSpeak.

O aplicativo e a versão *Web* requisitam os dados armazenados na plataforma ThingSpeak. Esses dados são processados e apresentados, por meio de funções elaboradas utilizando a linguagem de programação processamento pelas duas versões do projeto.

Os dados também podem ser acompanhados diretamente por meio de gráficos acessando a plataforma ThingSpeak. Cada um dos três canais gera um gráfico a partir dos dados recebidos. Os gráficos gerados são apresentados em relação ao tempo em que o dado é recebido na plataforma.

Fonte: Autoria própria.

Um dos gráficos contendo resultados<br>eliminares pode ser conferido no gráfico preliminares pode ser apresentado na Figura 4.

Figura 4. Gráfico contendo resultados preliminares.

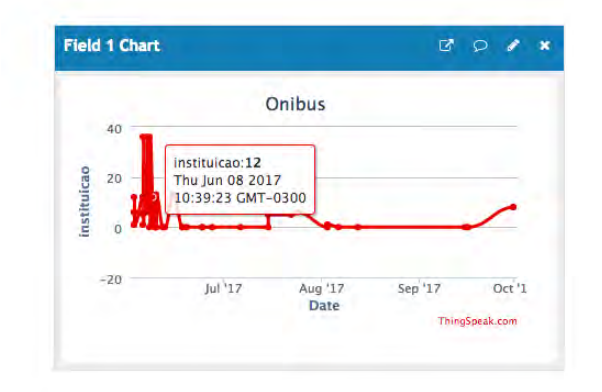

Fonte: Autoria própria.

### **Conclusão**

A técnica adotada em sala de aula motiva o aluno a elaborar soluções criativas, facilitando que o mesmo desenvolva habilidades ao explorar ferramentas no contexto do tema abordado.

Ao estimular o aluno a usar sua capacidade criativa, apenas o orientando, se evidencia o quanto de novos métodos e técnicas são possíveis de serem abordados em sala de aula. Realidade esta, que fica limitada se ficar apenas a cargo do professor.

Foi desenvolvido um projeto baseado em IoT com ferramentas *open source* que pode ser aplicado em diversos ambientes, e disponível para o maior número de usuários.

A experiência mostra que não são necessários investimentos ou soluções complexas. Através de ferramentas *open source*, interesse e criatividade, são possíveis resultados promissores e eficientes em relação a otimização de recursos públicos.

### **Referências**

- Bhaddurgatte, R. C., & Kumar, V. (2015). Review: QoS Architecture and Implementations in IoT Environment. *Research & Reviews: Journal of Engineering and Technology*, 6–12.
- Crockford, D. (2008). *JavaScript: The Good Parts: The Good Parts*. O'Reilly Media. Disponível em <https://books.google.com.br/books?id=PXa2bby0oQ0C>
- Drifity Co. (2017). The top open source framework for building amazing mobile apps. Disponível em < https://ionicframework.com/>. Acesso em outubro de 2017
- Prescott, P., & Torres, P. A. F. M. (2015). *HTML 5*. Babelcube Incorporated. Disponível em <https://books.google.com.br/books?id=5OyNCgAAQBAJ>
- Quierelli, D. A. (2012). *Criando sites com HTML-CSS-PHP: Construindo um projeto Iniciante*. Clube de Autores. Disponível em <https://books.google.com.br/books?id=TDZJ2AFV108C>
- Silva, M. S. (2008). *Criando Sites com HTML: Sites de Alta Oualidade com HTML e CSS*. Novatec Editora. Disponível em <https://books.google.com.br/books?id=\_HBVQ-w5ZcoC>
- (2010). *JavaScript - Guia do Programador: Guia completo das funcionalidades de linguagem JavaScript*. NOVATEC. Disponível em <https://books.google.com.br/books?id=BB9WDQAAQBAJ>
- (2011). *CSS3: Desenvolva aplicações web profissionais com uso dos poderosos recursos de estilização das CSS3*. NOVATEC. Disponível em <https://books.google.com.br/books?id=EEOZAwAAQBAJ>
- The MathWorks, Inc. (2017). Understand Your Things. Disponível em <https://thingspeak.com/pages/learn\_more >. Acesso em outubro de 2017
- Tonon, R. Revistagalileu, (2017). Disponível em <http://**revistagalileu**.globo.com/Revista/Common/0,,ERT338454-17773,00.html>.
- W3C. (2017). HTML & CSS. Disponível em <https://www.w3.org/standards/webdesign/htmlcss >. Acesso em outubro de 2017